# <span id="page-0-0"></span>The l3str package: manipulating strings of characters<sup>\*</sup>

The L<sup>AT</sup><sub>F</sub>X<sub>3</sub> Project<sup>†</sup>

Released 2014/11/25

### **Contents**

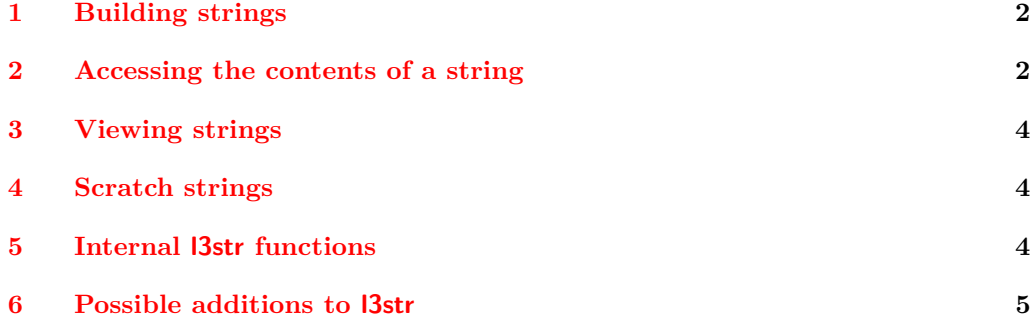

### **[Index](#page-4-1) 5**

LATEX3 provides a set of functions to manipulate token lists as strings of characters, ignoring the category codes of those characters.

String variables are simply specialised token lists, but by convention should be named with the suffix ...str. Such variables should contain characters with category code 12 (other), except spaces, which have category code 10 (blank space). All the functions in this module which accept a token list argument first convert it to a string using \tl\_to\_ str:n for internal processing, and will not treat a token list or the corresponding string representation differently.

<span id="page-0-4"></span><span id="page-0-1"></span>Most expandable functions in this module come in three flavours:

- $\text{str}_...:\text{N},$  which expect a token list or string variable as their argument;
- <span id="page-0-2"></span>• \str\_...:n, taking any token list (or string) as an argument;
- <span id="page-0-3"></span>• \str\_...\_ignore\_spaces:n, which ignores any space encountered during the operation: these functions are typically faster than those which take care of escaping spaces appropriately.

<sup>∗</sup>This file describes v5471, last revised 2014/11/25.

<sup>†</sup>E-mail: [latex-team@latex-project.org](mailto:latex-team@latex-project.org)

# <span id="page-1-21"></span><span id="page-1-9"></span><span id="page-1-4"></span><span id="page-1-0"></span>**1 Building strings**

<span id="page-1-28"></span><span id="page-1-26"></span><span id="page-1-20"></span><span id="page-1-8"></span><span id="page-1-7"></span><span id="page-1-6"></span><span id="page-1-5"></span><span id="page-1-3"></span><span id="page-1-2"></span>\c\_backslash\_str

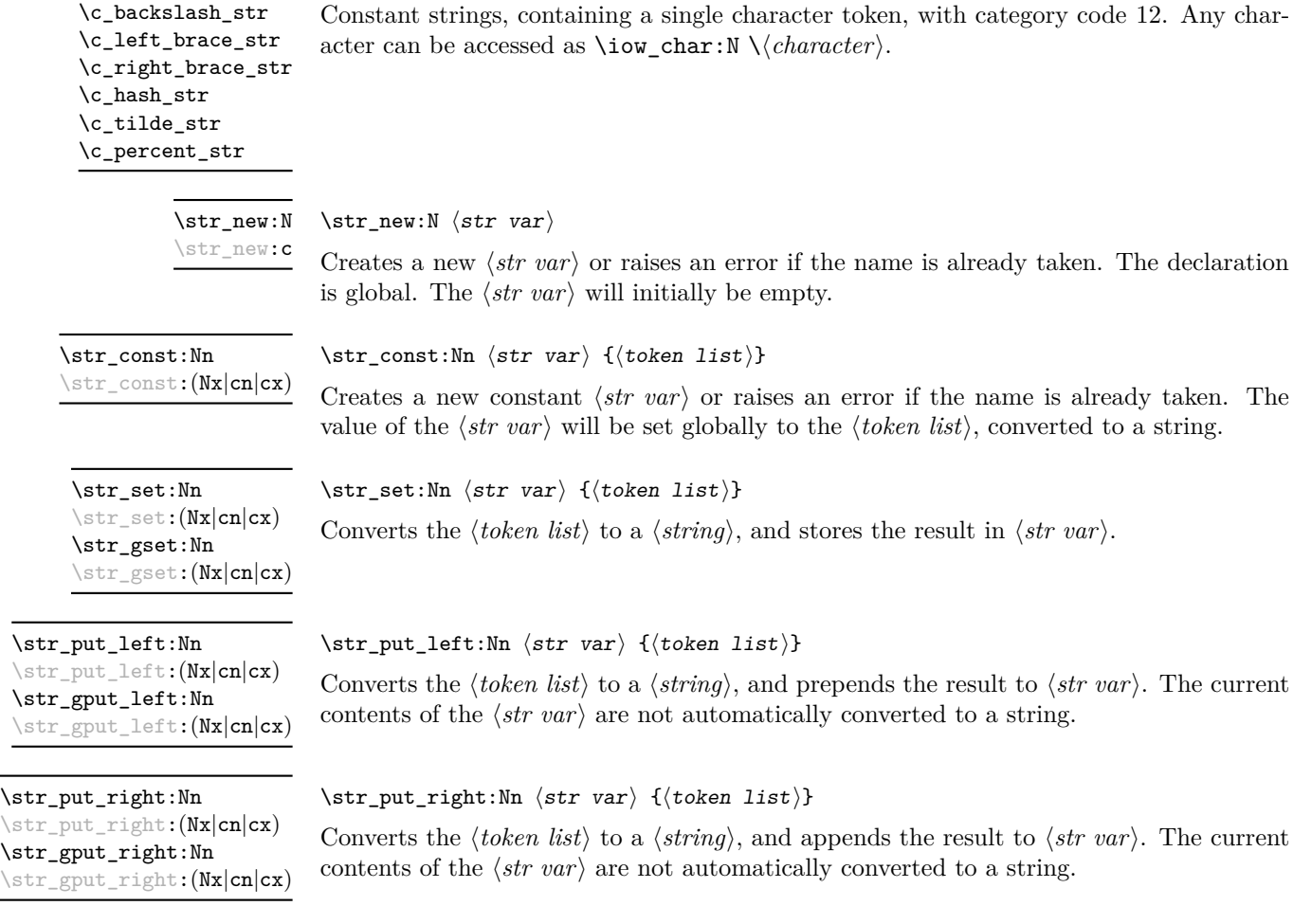

# <span id="page-1-27"></span><span id="page-1-25"></span><span id="page-1-23"></span><span id="page-1-19"></span><span id="page-1-13"></span><span id="page-1-1"></span>**2 Accessing the contents of a string**

<span id="page-1-24"></span><span id="page-1-22"></span><span id="page-1-18"></span><span id="page-1-17"></span><span id="page-1-15"></span><span id="page-1-12"></span><span id="page-1-10"></span>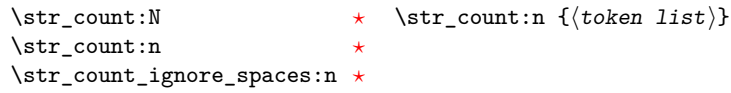

<span id="page-1-16"></span><span id="page-1-14"></span><span id="page-1-11"></span>Leaves in the input stream the number of characters in the string representation of  $\langle token$ list), as an integer denotation. The functions differ in their treatment of spaces. In the case of \str\_count:N and \str\_count:n, all characters including spaces are counted. The \str\_count\_ignore\_spaces:n function leaves the number of non-space characters in the input stream.

<span id="page-2-1"></span><span id="page-2-0"></span>\str\_count\_spaces:N *[?](#page-0-0)* \str\_count\_spaces:n *[?](#page-0-0)* <span id="page-2-2"></span>\str\_count\_spaces:n  $\{\langle token\ list\rangle\}$ 

Leaves in the input stream the number of space characters in the string representation of *, as an integer denotation. Of course, this function has no ignore spaces* variant.

<span id="page-2-8"></span><span id="page-2-5"></span><span id="page-2-3"></span>\str\_head:N **\*** \str\_head:n {\token list\} \str\_head:n *[?](#page-0-0)* \str\_head\_ignore\_spaces:n *[?](#page-0-0)*

<span id="page-2-9"></span><span id="page-2-7"></span><span id="page-2-6"></span><span id="page-2-4"></span>

Converts the  $\langle \text{token list} \rangle$  into a  $\langle \text{string} \rangle$ . The first character in the  $\langle \text{string} \rangle$  is then left in the input stream, with category code "other". The functions differ if the first character is a space: \str\_head:N and \str\_head:n return a space token with category code 10 (blank space), while the **\str\_head\_ignore\_spaces:n** function ignores this space character and leaves the first non-space character in the input stream. If the  $\langle string \rangle$  is empty (or only contains spaces in the case of the **ignore** spaces function), then nothing is left on the input stream.

<span id="page-2-22"></span><span id="page-2-19"></span><span id="page-2-17"></span>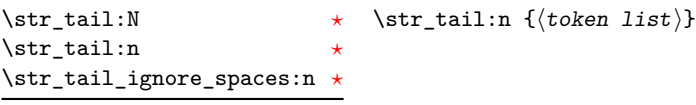

<span id="page-2-23"></span><span id="page-2-21"></span><span id="page-2-20"></span><span id="page-2-18"></span>Converts the  $\langle \text{token list} \rangle$  to a  $\langle \text{string} \rangle$ , removes the first character, and leaves the remaining characters (if any) in the input stream, with category codes 12 and 10 (for spaces). The functions differ in the case where the first character is a space:  $\strut \text{tail:N}$  and \str\_tail:n will trim only that space, while \str\_tail\_ignore\_spaces:n removes the first non-space character and any space before it. If the  $\langle token \; list \rangle$  is empty (or blank in the case of the \_ignore\_spaces variant), then nothing is left on the input stream.

<span id="page-2-10"></span>\str\_item:nn *[?](#page-0-0)* \str\_item\_ignore\_spaces:nn *[?](#page-0-0)*

<span id="page-2-15"></span><span id="page-2-12"></span>\str\_item:Nn  $\star \ \text{str\_item:nn} \ \{ (token \ list) \} \ \{ \{ \begin{aligned} \end{aligned} \}$ 

<span id="page-2-16"></span><span id="page-2-14"></span><span id="page-2-13"></span><span id="page-2-11"></span>Converts the  $\langle \text{token list} \rangle$  to a  $\langle \text{string} \rangle$ , and leaves in the input stream the character in position  $\langle \text{integer expression} \rangle$  of the  $\langle \text{string} \rangle$ , starting at 1 for the first (left-most) character. In the case of \str\_item:Nn and \str\_item:nn, all characters including spaces are taken into account. The \str\_item\_ignore\_spaces:nn function skips spaces when counting characters. If the  $\langle \text{integer expression} \rangle$  is negative, characters are counted from the end of the  $\langle string \rangle$ . Hence,  $-1$  is the right-most character, *etc.* 

```
\str_range:Nnn * \str_range:nnn {\token list\} {\start index\} {\end index\}
\str_range:nnn ?
\str_range_ignore_spaces:nnn ?
```
<span id="page-3-5"></span>Converts the  $\langle \text{token list} \rangle$  to a  $\langle \text{string} \rangle$ , and leaves in the input stream the characters from the  $\langle start \ index \rangle$  to the  $\langle end \ index \rangle$  inclusive. Positive  $\langle indices \rangle$  are counted from the start of the string, 1 being the first character, and negative  $\langle indices \rangle$  are counted from the end of the string,  $-1$  being the last character. If either of  $\langle start\ index \rangle$  or  $\langle end\ index \rangle$ is 0, the result is empty. For instance,

```
\iow_term:x { \str_range:nnn { abcdef } { 2 } { 5 } }
\iow_term:x { \str_range:nnn { abcdef } { -4 } { -1 } }
\iow_term:x { \str_range:nnn { abcdef } { -2 } { -1 } }
\iow_term:x { \str_range:nnn { abcdef } { 0 } { -1 } }
```
will print bcd, cdef, ef, and an empty line to the terminal.

### <span id="page-3-8"></span><span id="page-3-0"></span>**3 Viewing strings**

<span id="page-3-9"></span><span id="page-3-7"></span> $\text{str\_show:} N \langle t1 \text{ var} \rangle$ Displays the content of the  $\langle str \ var \rangle$  on the terminal.  $\text{str\_show}: \mathbb{N}$ \str\_show:c \str\_show:n

### <span id="page-3-1"></span>**4 Scratch strings**

#### <span id="page-3-15"></span><span id="page-3-13"></span>\l\_tmpa\_str \l\_tmpb\_str

Scratch strings for local assignment. These are never used by the kernel code, and so are safe for use with any LAT<sub>EX3</sub>-defined function. However, they may be overwritten by other non-kernel code and so should only be used for short-term storage.

<span id="page-3-14"></span><span id="page-3-12"></span>\g\_tmpa\_str \g\_tmpb\_str

Scratch strings for global assignment. These are never used by the kernel code, and so are safe for use with any LATEX3-defined function. However, they may be overwritten by other non-kernel code and so should only be used for short-term storage.

### <span id="page-3-2"></span>**5 Internal l3str functions**

<span id="page-3-10"></span>\\_\_str\_to\_other:n *[?](#page-0-0)*

<span id="page-3-11"></span>\ \_ str\_to\_other:n  $\{\langle token\ list\rangle\}$ 

Converts the  $\langle token \; list \rangle$  to a  $\langle other \; string \rangle$ , where spaces have category code "other". This function can be f-expanded without fear of losing a leading space, since spaces do not have category code 10 in its result. It takes a time quadratic in the character count of the string, but there exist non-expandable ways to reach linear time.

<span id="page-4-7"></span>\\_\_str\_count\_unsafe:n *[?](#page-0-0)*

#### <span id="page-4-8"></span> $\_{\text{str\_count\_unsafe:n}}$  { $\langle$ other string}}

<span id="page-4-30"></span><span id="page-4-6"></span>This function expects an argument that is entirely made of characters with category "other", as produced by  $\setminus$ \_str\_to\_other:n. It leaves in the input stream the number of character tokens in the  $\langle other \ string \rangle$ , faster than the analogous  $\text{str\_count:n}$  function.

<span id="page-4-27"></span>\\_\_str\_range\_unsafe:nnn *[?](#page-0-0)*

 $\_{\text{str\_range\_unsafe:nnn}$  { $\{other\ string\}$  { $\{start\ index\}$  { $\{end\ index\}$ }

<span id="page-4-28"></span><span id="page-4-26"></span>Identical to \str\_range:nnn except that the first argument is expected to be entirely made of characters with category "other", as produced by  $\_{\text{start}}$  to other:n, and the result is also an  $\langle other\ string\rangle$ .

### <span id="page-4-0"></span>**6 Possible additions to l3str**

Semantically correct copies of some  $t1$  functions.

- <span id="page-4-31"></span><span id="page-4-2"></span>• \c\_space\_str
- <span id="page-4-10"></span><span id="page-4-9"></span><span id="page-4-4"></span><span id="page-4-3"></span>• \str\_clear:N, \str\_gclear:N, \str\_clear\_new:N, \str\_gclear\_new:N.
- <span id="page-4-11"></span><span id="page-4-5"></span>• \str\_concat:NNN, \str\_gconcat:NNN
- <span id="page-4-29"></span><span id="page-4-16"></span><span id="page-4-12"></span>• \str\_set\_eq:NN, \str\_gset\_eq:NN
- <span id="page-4-15"></span>• \str\_if\_empty:NTF, \str\_if\_empty\_p:N
- <span id="page-4-17"></span>• \str\_if\_exist:NTF, \str\_if\_exist\_p:N
- \str\_use:N

<span id="page-4-32"></span><span id="page-4-25"></span><span id="page-4-23"></span><span id="page-4-18"></span><span id="page-4-14"></span><span id="page-4-13"></span>Some functions that are not copies of  $t1$  functions.

- \str\_if\_blank:NTF, \str\_if\_blank\_p:N.
- <span id="page-4-24"></span>• \str\_map\_inline:Nn, \str\_map\_function:NN, \str\_map\_variable:NNn, and :n analogs.
- <span id="page-4-21"></span>• Expandable \str\_if\_in:nnTF?
- <span id="page-4-20"></span><span id="page-4-19"></span>• \str\_if\_head\_eq:nNTF, \str\_if\_head\_eq\_p:nN
- <span id="page-4-22"></span>• \str\_if\_numeric/decimal/integer:n, perhaps in l3fp?

# <span id="page-4-1"></span>**Index**

The italic numbers denote the pages where the corresponding entry is described, numbers underlined point to the definition, all others indicate the places where it is used.

```
B
backslash commands:
    \c _backslash_str . . . . . . . . . . . . . . 1<sub>5</sub>
```
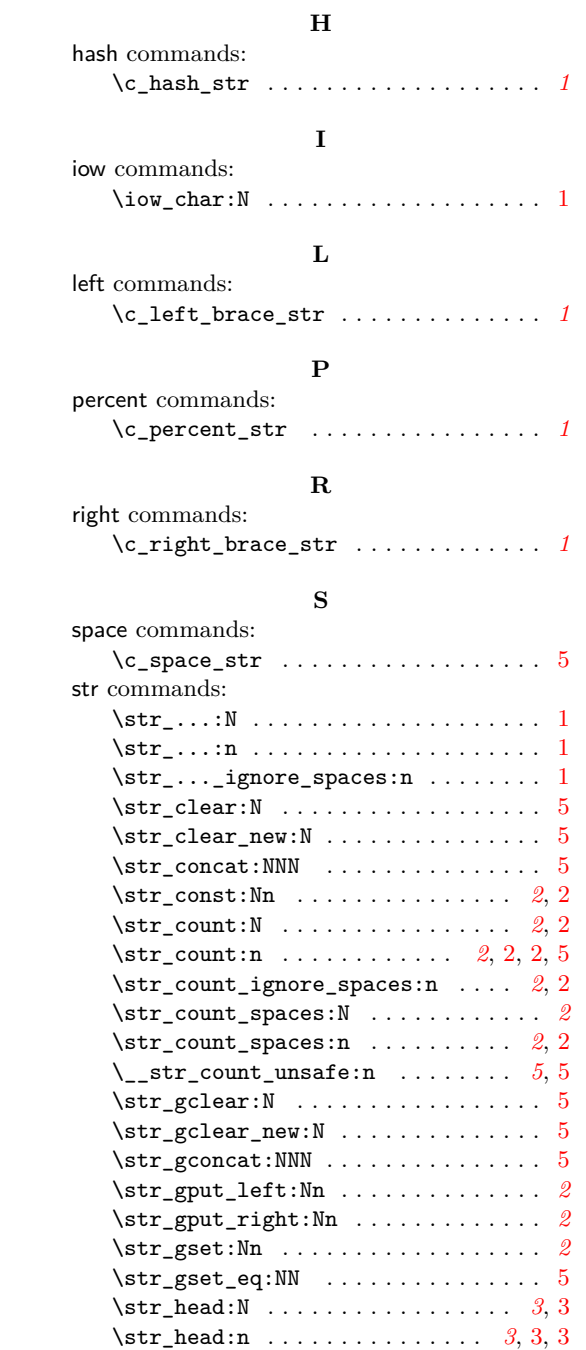

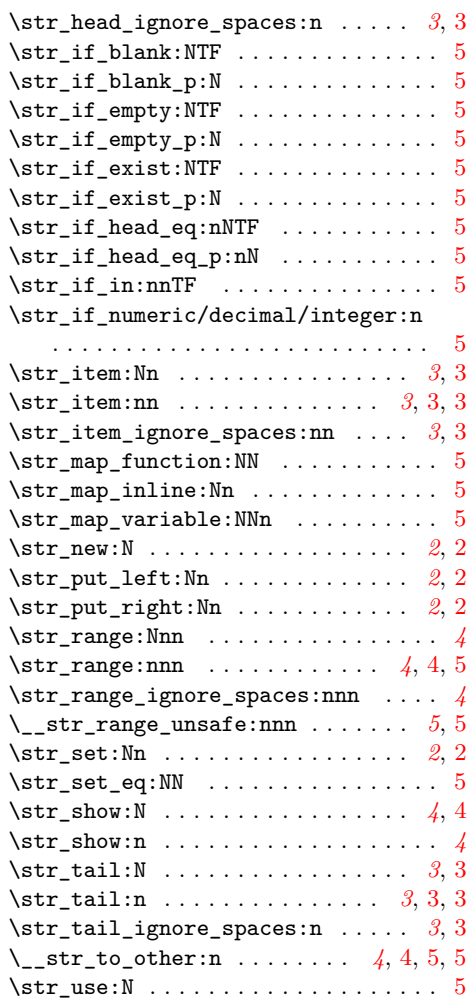

### **T**

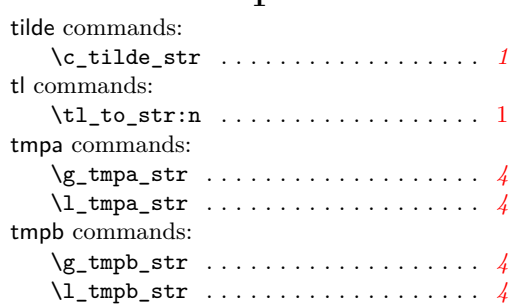